# Example of consortia:

# Member selects county and clicks "continue":

### **Contact information**

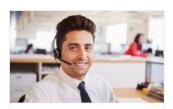

# Local Agency (sometimes referred to as IM Agency)

If you need help with your application or have questions about your eligibility, select your county below to find contact information for your local agency.

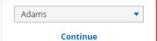

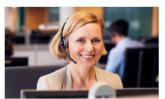

# HMO Enrollment Specialist

An HMO enrollment specialist is a person who can answer your questions about HMOs.

Phone number: 800-291-2002 Hours: Monday - Friday 7 a.m. to 6 p.m.

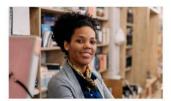

#### **Member Services**

Member services will help you with managing your benefits and technical assistance, such as replacing your ForwardHealth card or help with ACCESS.

Phone number: 800-362-3002 Hours: Monday - Friday 8 a.m. to 6 p.m.

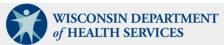

Search our website

I'm looking for.

Q

Certification, Health Care & Data & Diseases & Long-Term Care Prevention & Partners & DHS Statistics Conditions Coverage & Support **Healthy Living Providers** Licenses & Permit М Q Α D н U Х

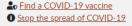

▼ <u>Thank you. Wisconsin!</u> We appreciate you for going above and beyond to support each other for the past two years.

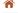

Capital Consortium

# Capital Consortium

Phone: 1-888-794-5556 Fax: 1-855-293-1822

A consortium is made up of a group of county agencies that determine enrollment and ongoing case management. You can request services at any of the county agencies within your consortium. The following counties are part of the Capital Consortium: <u>Adams</u>, <u>Columbia</u>, <u>Dane</u> (lead agency), <u>Dodge</u>, <u>Juneau</u>, <u>Richland</u>, <u>Sai</u> and <u>Sheboygan</u>.

Please click on the county name to get the address and phone number of the individual county.

### FoodShare On-Demand Interview Hours

FoodShare applicants and members, whose case is managed by any of the counties listed above, may call to complete their FoodShare interview without a scheduled appointment during the times listed below:

Monday: 8 a.m.-4 p.m. Tuesday: 8 a.m.-4 p.m. Wednesday: 8 a.m.-4 p.m. Thursday: 9:30-11:30 a.m.

# Mobile:

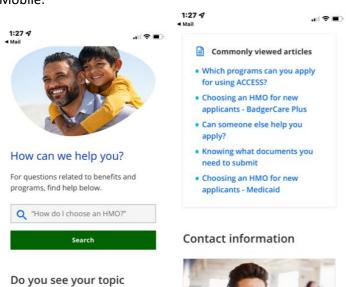

# Do you see your topic here?

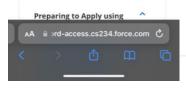

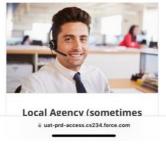